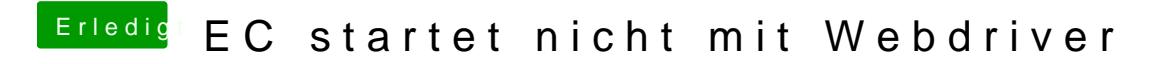

Beitrag von aalbani vom 1. Januar 2016, 21:06

[@griv](https://www.hackintosh-forum.de/index.php/User/1-griven/)ewie meinst Du das? Ich habe kein Clover installiert, bootet über Ozmosis.